## **QUICK GUIDE TO PRESCRIBING IN ARIA**

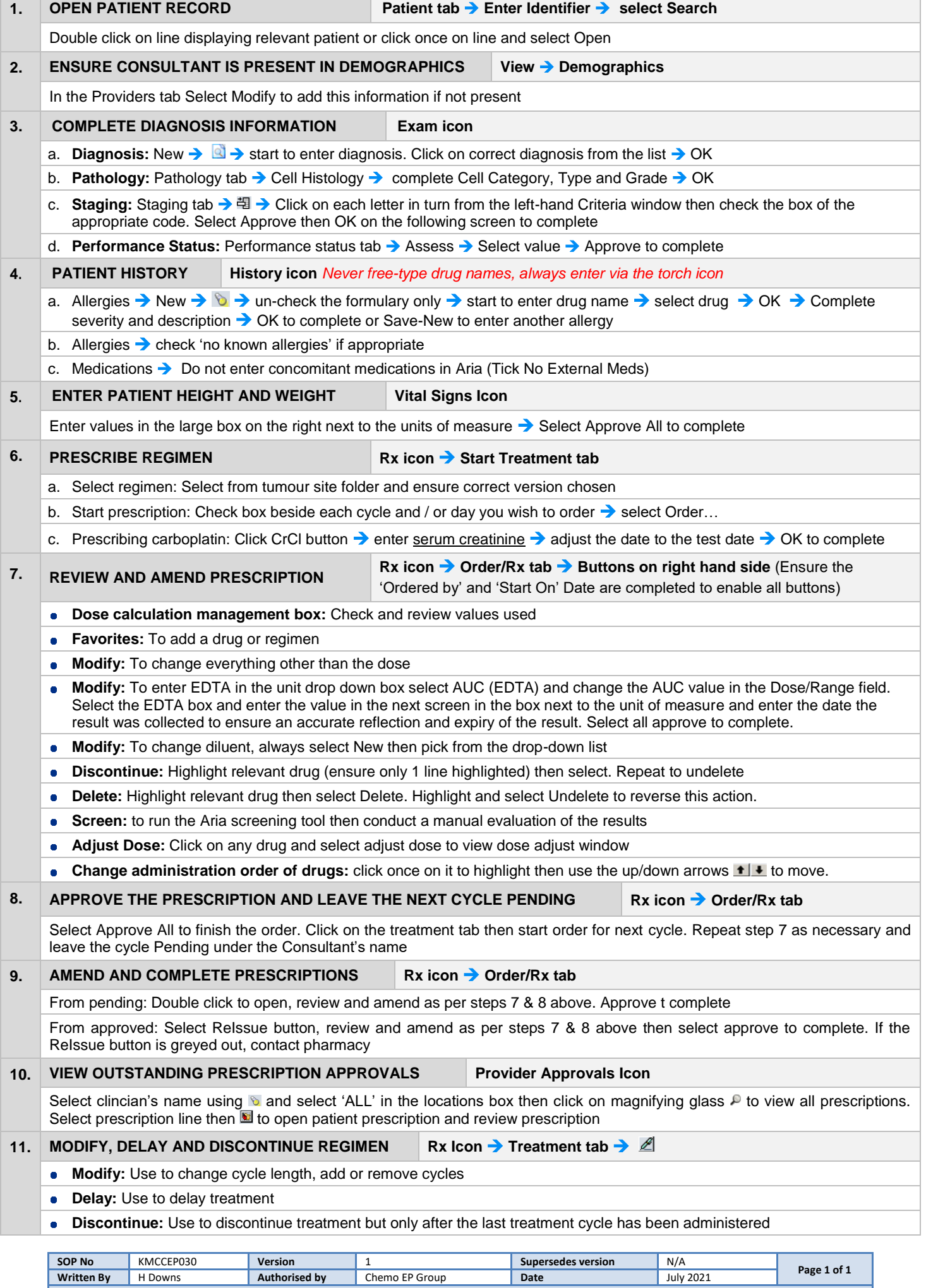

**KMCC document: No responsibility will be accepted for the accuracy of this information when used elsewhere.**